2024 **SIEMENS** 

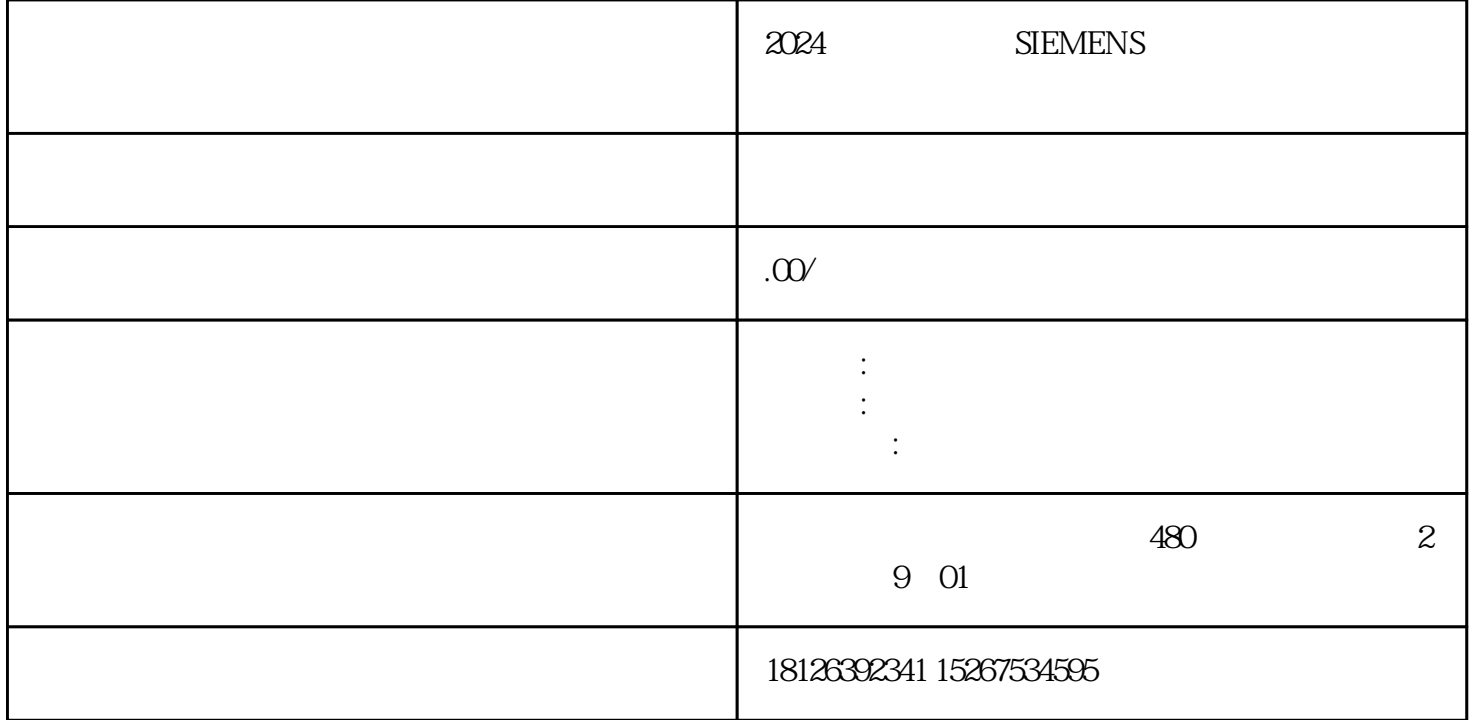

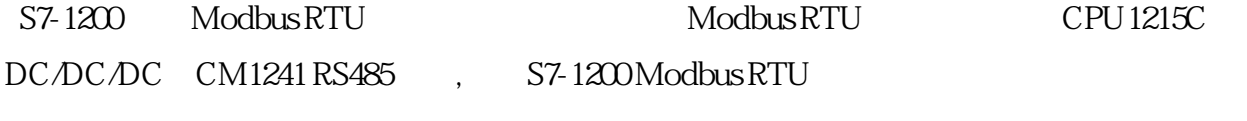

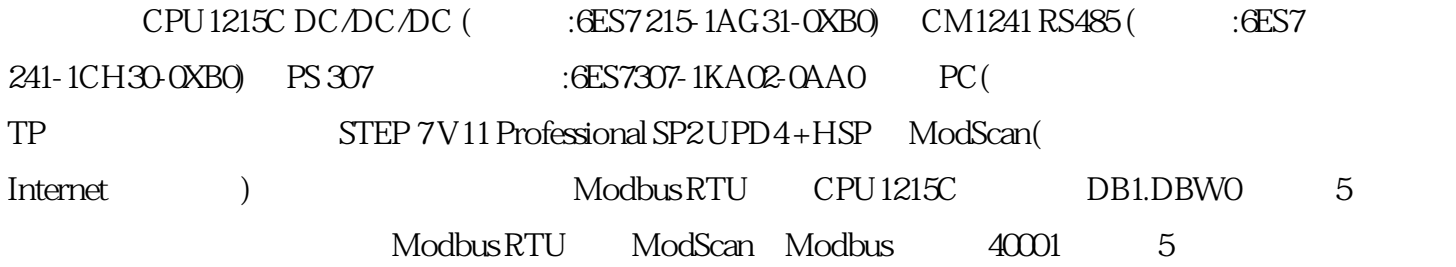

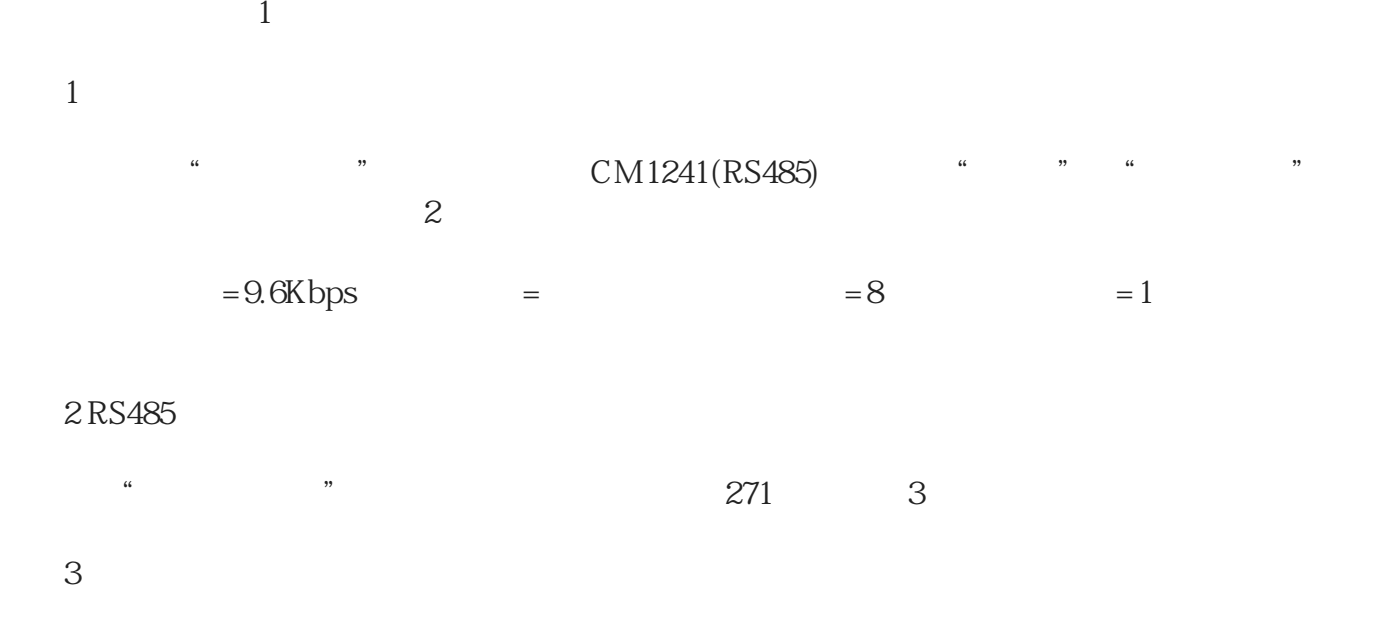

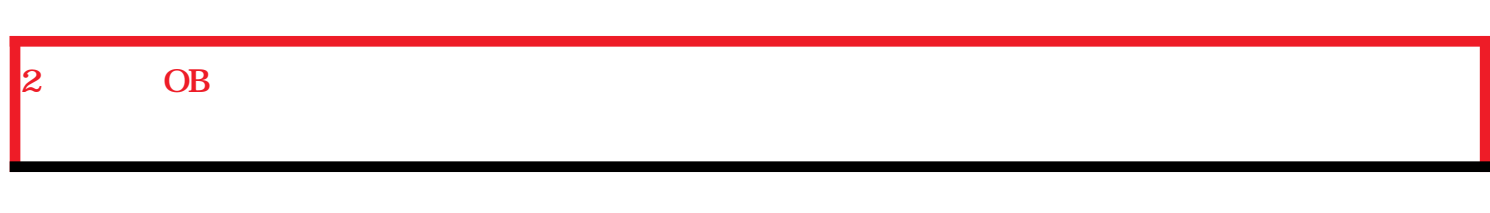

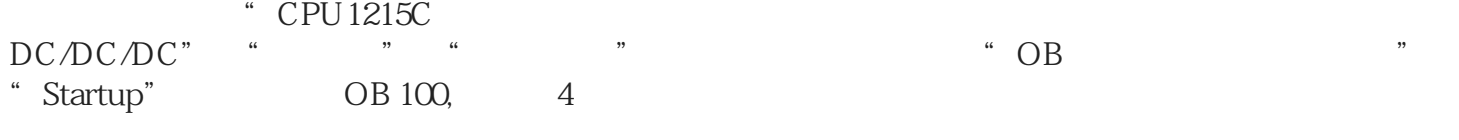

图4 添加启动OB

## **3** MB\_COMM\_LOAD

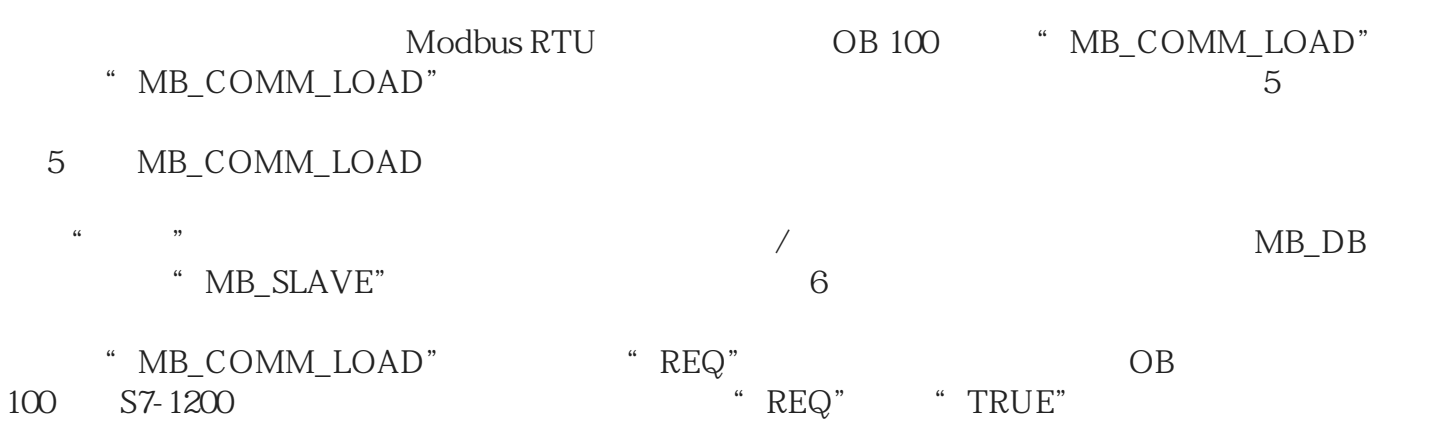

## 6 MB\_COMM\_LOAD

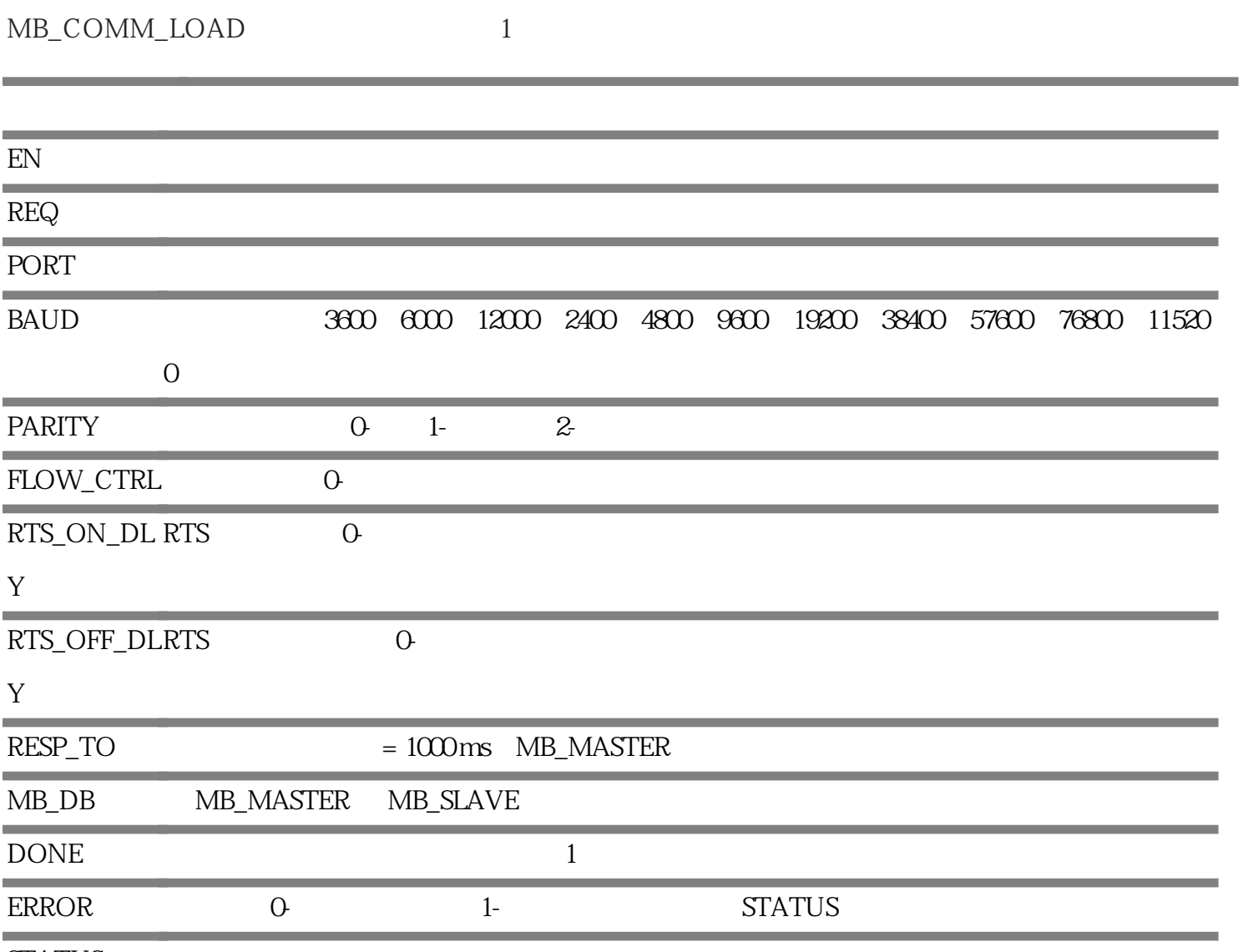

STATUS

1 MB\_COMM\_LOAD